## <<Flash CS3 >>

 $<<$ Flash CS3  $>>$ 

- 13 ISBN 9787542718112
- 10 ISBN 7542718118

出版时间:2009-3

页数:208

字数:360000

extended by PDF and the PDF

http://www.tushu007.com

## $<<$ Flash CS3  $>>$

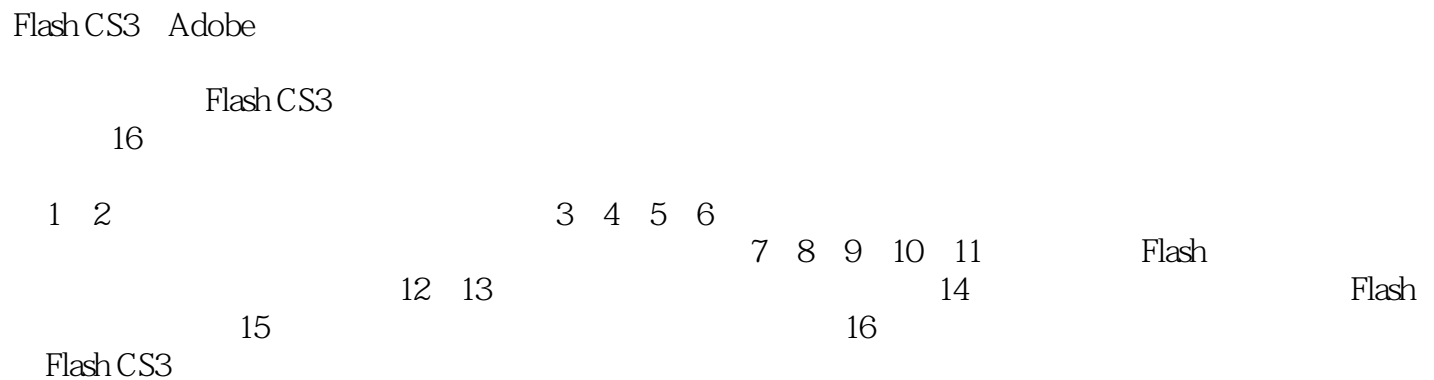

*Page 2*

 $<<$ Flash CS3  $>>$ 

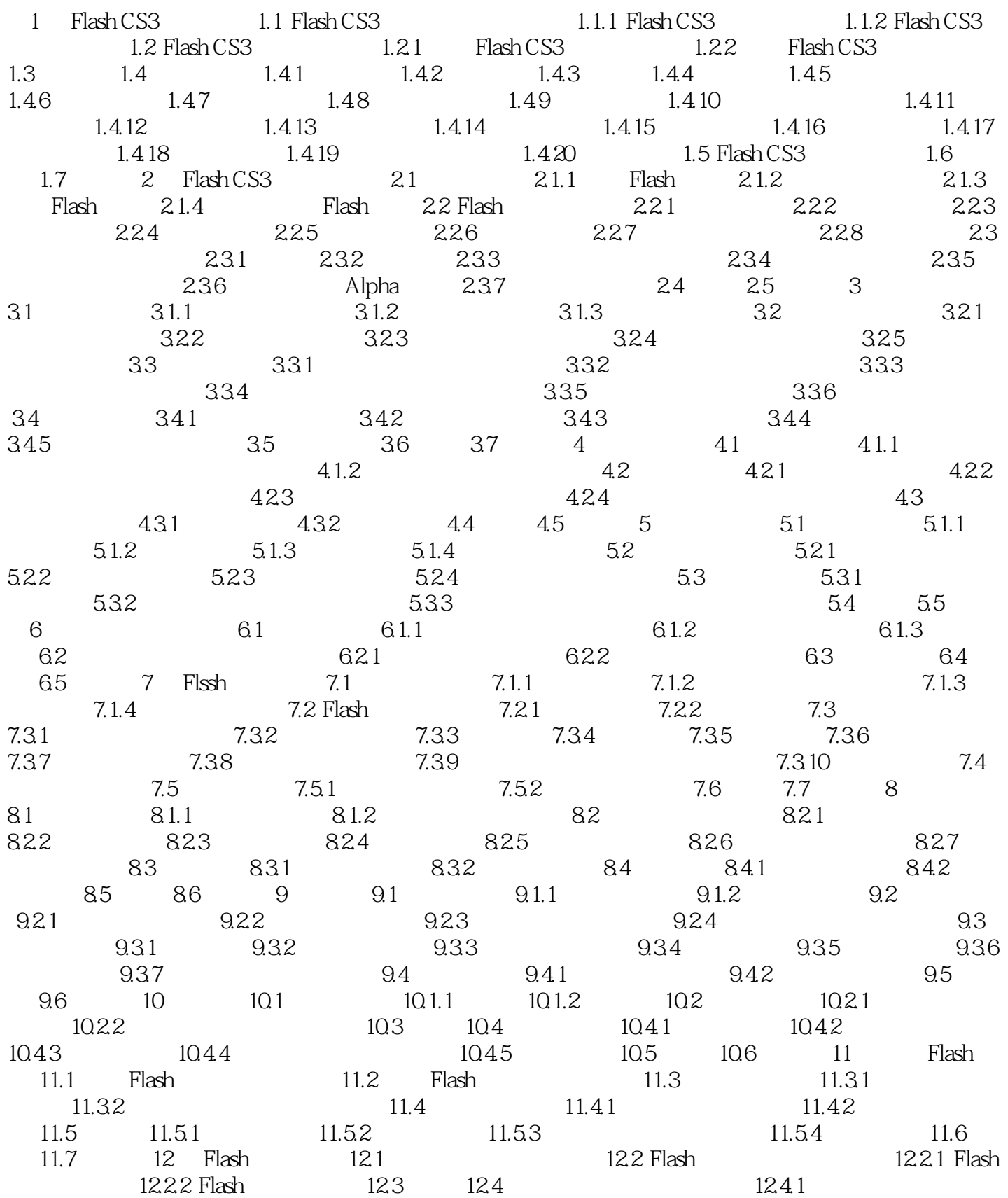

 $<<$ Flash CS3  $>>$ 

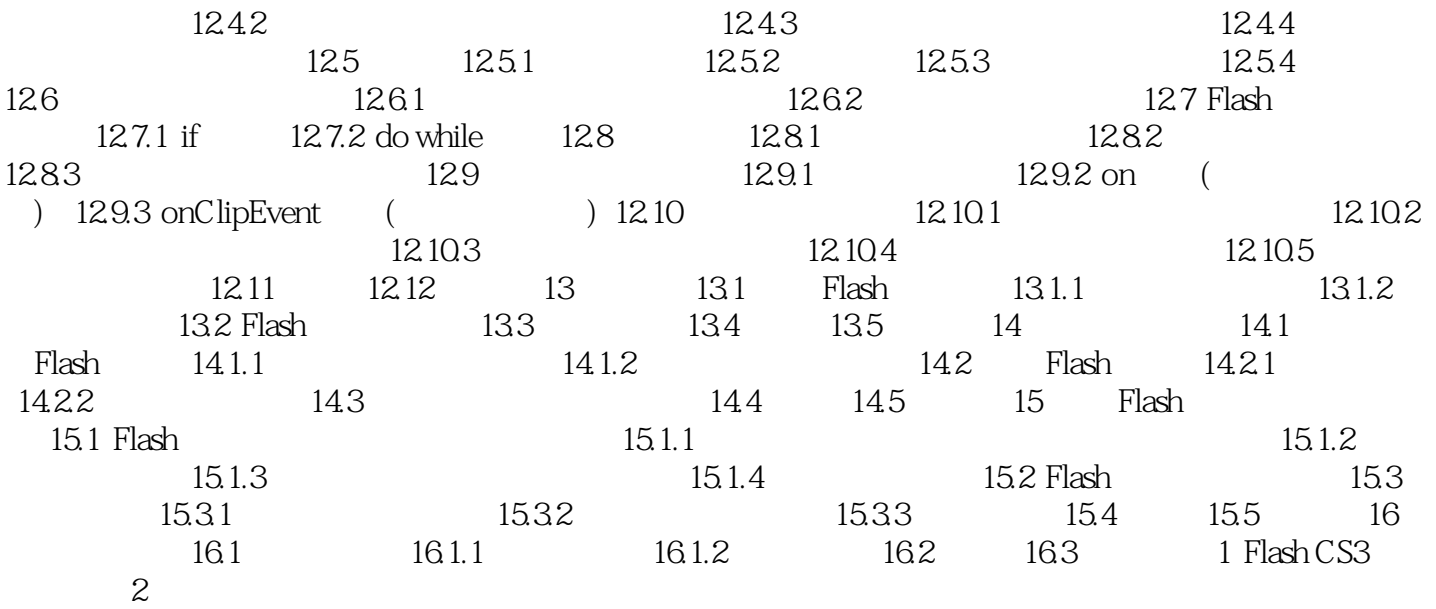

 $<<$ Flash CS3  $>>$ 

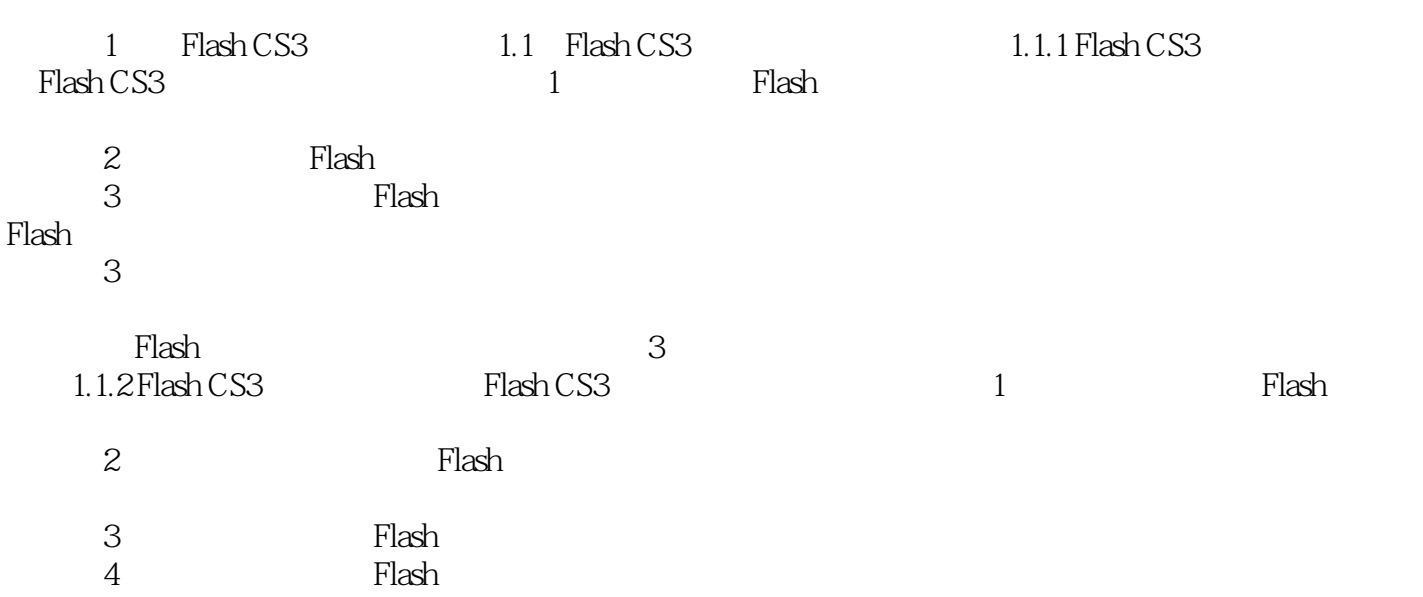

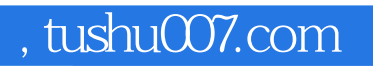

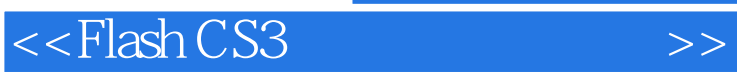

 学会Flash,手把手教学,语言简洁、明白,全面讲解工具及菜单命令,注重操作,步骤完整、清 FlashCS3

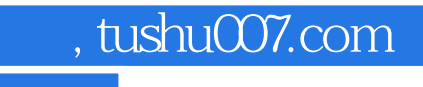

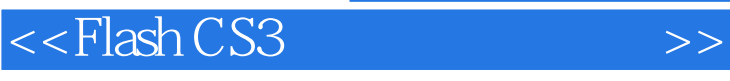

本站所提供下载的PDF图书仅提供预览和简介,请支持正版图书。

更多资源请访问:http://www.tushu007.com